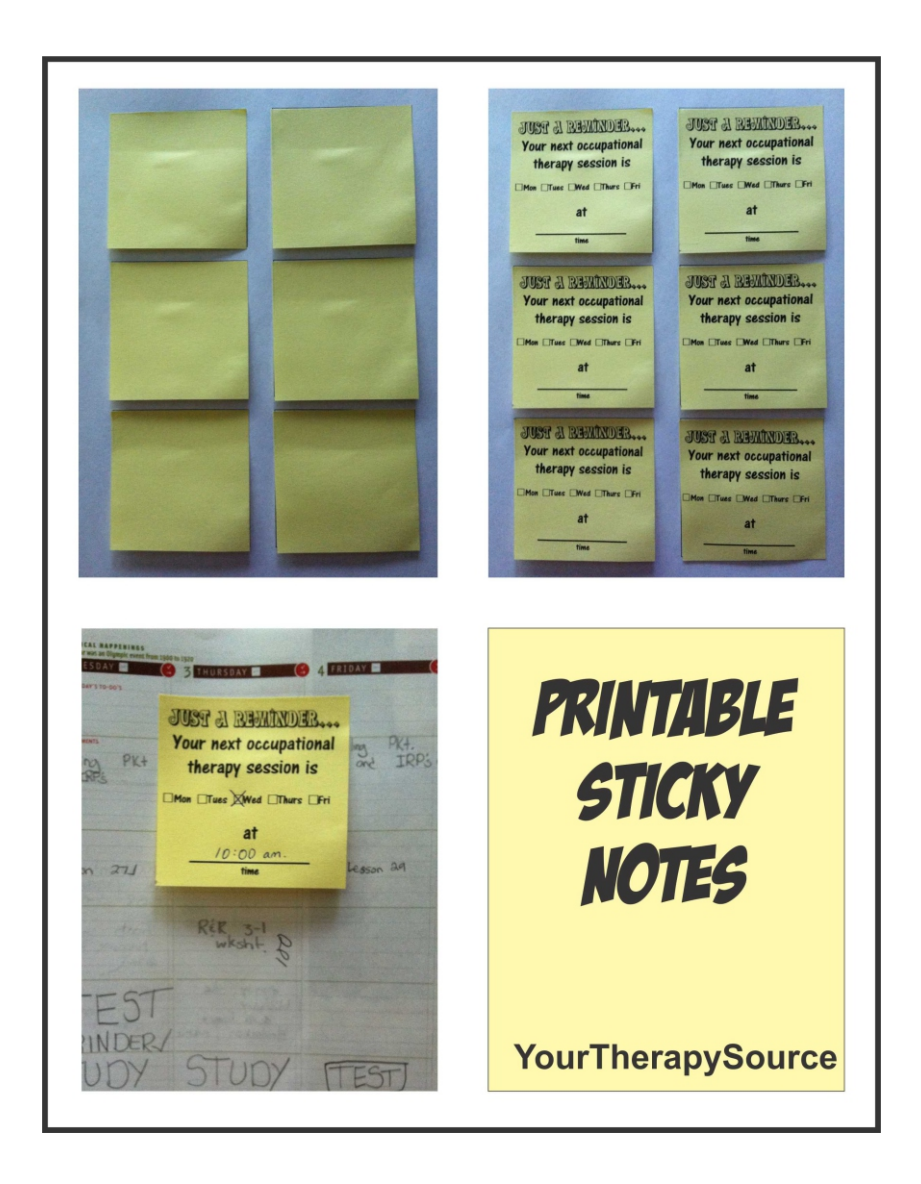

#### **WARNING: Insert sticky notes into your printer at your own risk. It works in my printer and others but that does not guarantee it will work in yours.**

- Step 1: Print page 2 with the 6 squares.
- Step 2: Put the blank sticky notes inside the 6 squares.

Step 3: Place face down in your printer where the paper usually goes. Now print page 3 if you want OT reminders or page 4 if you want PT reminders. The reminders will print on the sticky notes.

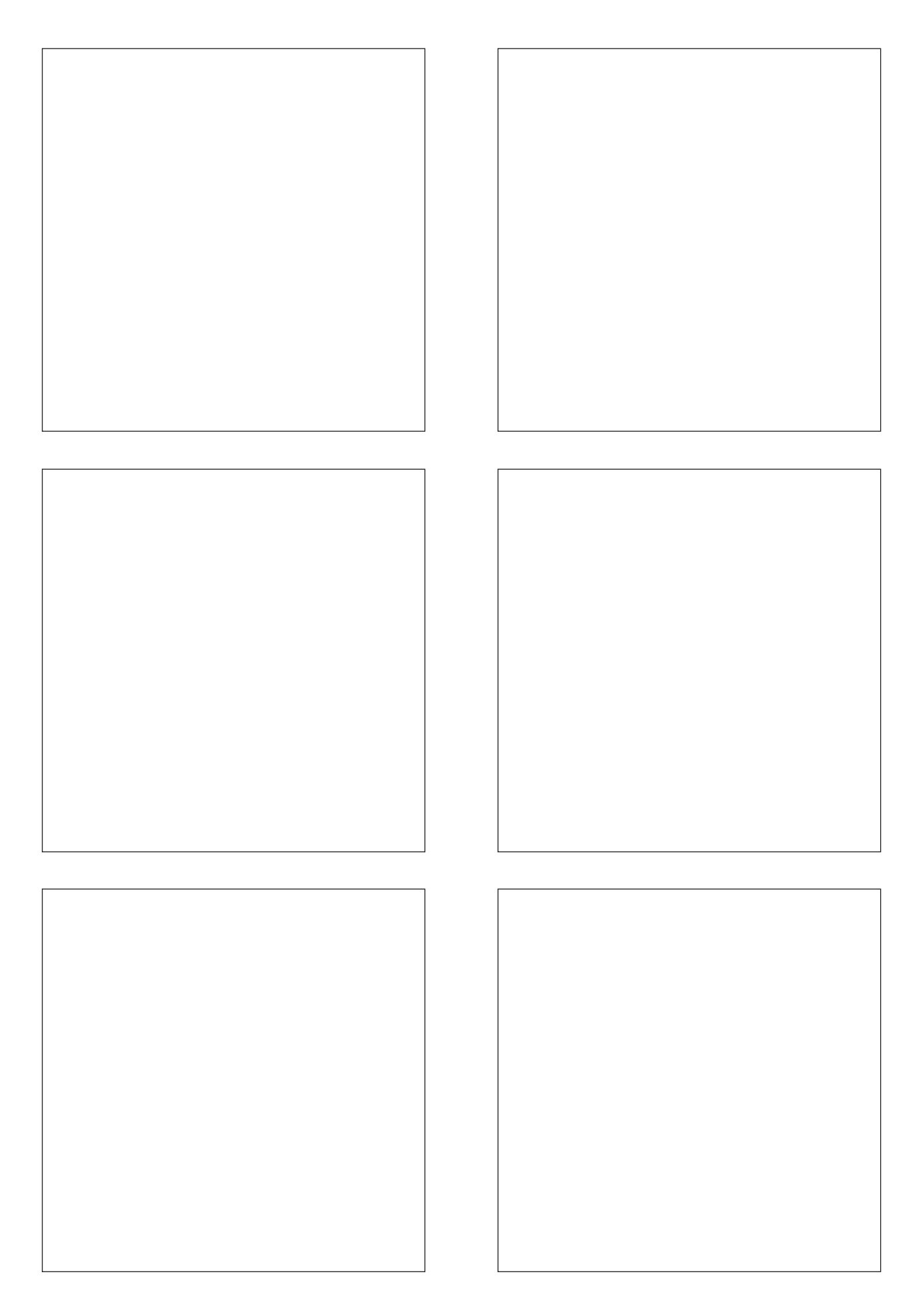

# www.YourTherapySource.com

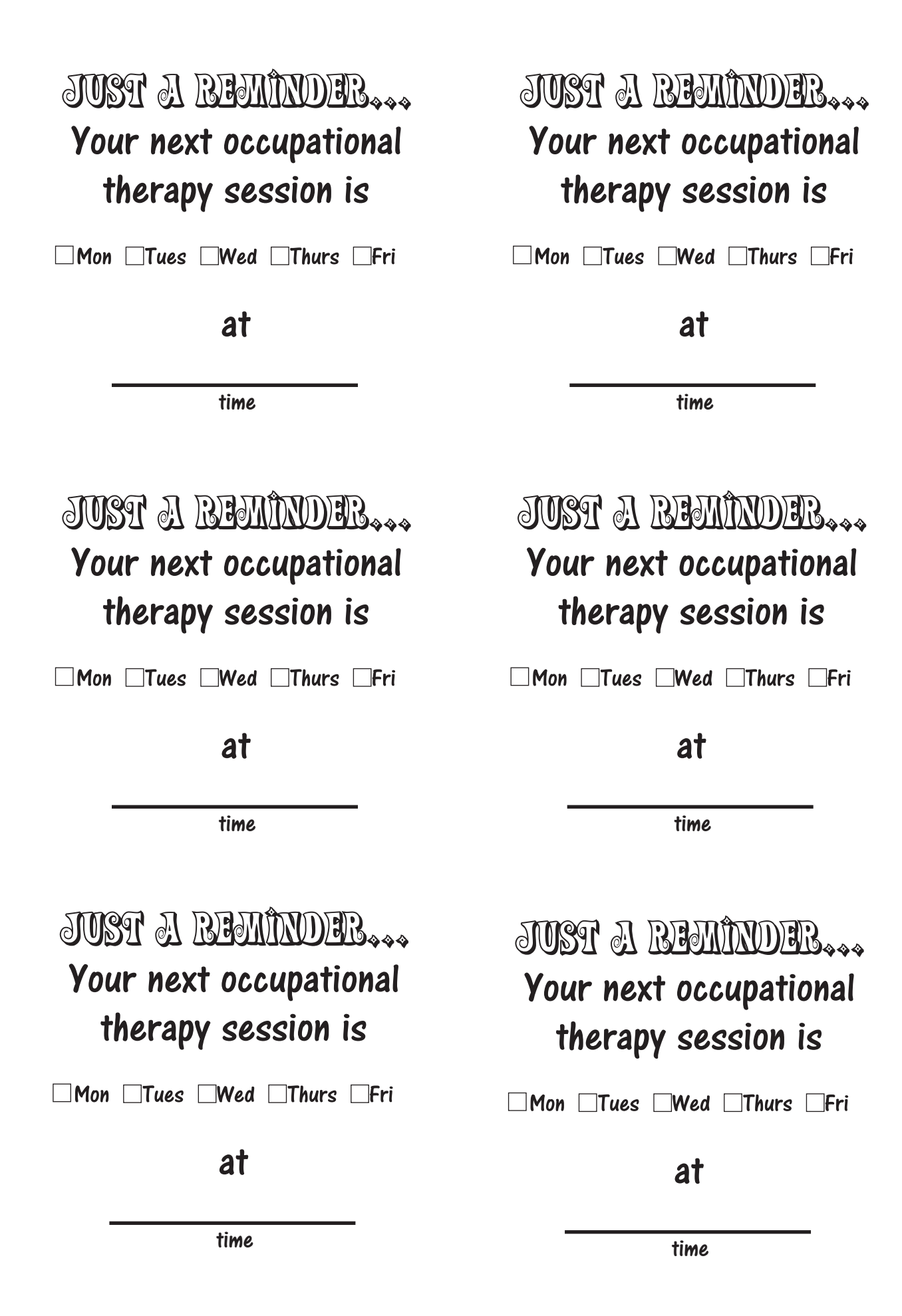

#### www.YourTherapySource.com

JUST A REMINDER...

# Your next physical therapy session is

 $\Box$ Mon  $\Box$ Tues  $\Box$ Wed  $\Box$ Thurs  $\Box$ Fri

at

time

JUST A REMINDER...

### Your next physical therapy session is

 $\Box$ Mon  $\Box$ Tues  $\Box$ Wed  $\Box$ Thurs  $\Box$ Fri

**at** 

time

JUST A BEMINDER...

### Your next physical therapy session is

 $\Box$ Mon  $\Box$ Tues  $\Box$ Wed  $\Box$ Thurs  $\Box$ Fri

at

time

JUST A REMINDER...

# Your next physical therapy session is

 $\Box$ Mon  $\Box$ Tues  $\Box$ Wed  $\Box$ Thurs  $\Box$ Fri

at

time

time

www.YourTherapySource.com

#### Your next physical therapy session is

JUST A REMINDER

 $\Box$ Mon  $\Box$ Tues  $\Box$ Wed  $\Box$ Thurs  $\Box$ Fri

at

time

JUST A REMINDER...

Your next physical therapy session is

 $\Box$ Mon  $\Box$ Tues  $\Box$ Wed  $\Box$ Thurs  $\Box$ Fri

**at**